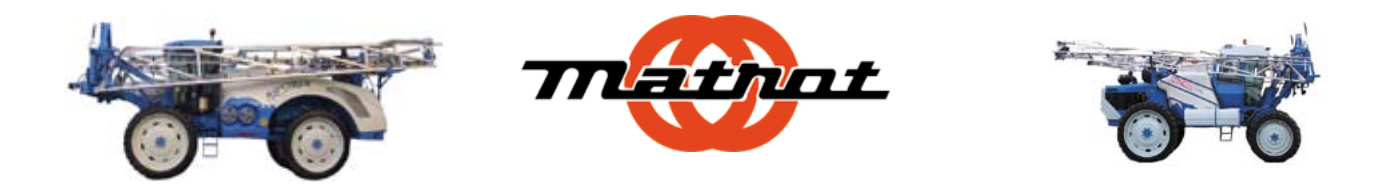

## *Programmation d'un nouveau jet sur Spraymatic 2*

La programmation d'un nouveau jet sur Spraymatic 2 se déroule en 2 étapes :

 *La 1ère étape* vous permettra de pouvoir travailler avec votre nouveau jet uniquement sans circulation semi continue (touche CC éteinte , vannes sur la rampe fermées comme à l'engrais liquide ) .

 *La 2ème étape* nécessite un étalonnage à l'eau et vous permettra de travailler avec la circulation semi continue .

- Avant tout , il vous faut choisir la position du nouveau jet dans le programme (c'est à dire jet  $n^{\circ}1$ ,  $n^{\circ}2$ ,  $n^{\circ}3$  ou  $n^{\circ}4$ )
- De même , il faut connaître le débit L/Min du jet à 2 bars ( voir données du constructeur du jet )

*Etape n<sup>o</sup>1 :* programmation de la *constante jet* ( paramètre 9, 10, 11 ou 12 selon la position choisie pour le nouveau jet )

a) calcul de la constante du jet : débit du jet L/Min à 2 bars x 100 2

exemple : jet marron 1.60 L/Min à 2 bars  $\sim$  constante = 80

b) programmer cette constante sur le paramètre 9 , 10 , 11 ou 12 selon la position choisie pour ce nouveau jet .

*Etape n° 2 :* étalonnage du jet en circulation ( *constante circulation semi continue* )

- a) mettre l'appareil en configuration circulation ( vannes sur la rampe ouvertes , touche CC allumée ) et en automatique .
- b) programmer un débit L/Ha correspondant au jet et à la vitesse ( pour un jet donnant 1.00 L/Min à 2 bars , programmer 100 L/Ha )
- c) allumer la touche vitesse simulée en vérifiant que la vitesse affichée sur la ligne Km/h soit de 12 Km/h ( si ce n'est pas le cas , modifier le paramètre 53 )
- d) programmer une valeur fictive en constante circulation semi continue ( paramètre 4 , 5  $, 6 \text{ ou } 7)$ . mettre 1000 pour débitmètre 1'' ( rampe 24 à 30 mètres ) mettre 250 pour débitmètre 1''1/2 ( rampe 32 à 50 mètres )
- e) se mettre en position L/Ha M Pression
- f) mettre la pompe en marche , ouvrir la pulvérisation
- g) contrôler le débit moyen de la rampe par jet sur 1 minute ( prendre 2 ou 3 jets et faire la moyenne )
- h) transformer la moyenne des jets en L/Ha : débit en L/Min x 100

ex : 1.05 L/Min avec vitesse  $12$  Km/h = 105 L/Ha ( pour 100 L/Ha

programmé en b )

i) corriger la constante circulation semi continue par une règle de trois :

constante programmée x débit programmé en L/Ha  $C =$  nouvelle constante débit L/Ha obtenu à la rampe

j) programmer cette nouvelle constante sur le paramètre 4 , 5, 6 ou 7

k) vérifier le débit obtenu en repartant de l'étape f jusqu'à obtention du bon litrage .

*Rappel des formules* :

Calcul de la vitesse d'avancement : **distance parcourue (m) x 3.6** = vitesse (km/h) **Temps (sec)**

## Calcul du débit à la buse : **vitesse (km/h) x volume/Ha (L/Ha) = débit par buse (L/Min) 1200**